# Identifying Threats

## Learning Objectives

At the end of this field activity, students will be able to:

- Identify different impacts that may be present on the reef.
- Identify threats that are not directly visible.
- Give an overview of the local regulations and level of protection.

### Equipment

- Mask, snorkel, fins
- Waterproof slate with pencil
- Underwater camera (if available)
- Internet access

#### **Instructions**

- 1. Copy the Local Impact Table onto a waterproof slate.
- 2. While snorkelling, identify threats by ticking the box each time you see evidence of that threat affecting the reef. Take photos if you can.

Some threats might not be visible but you know they exist. You may observe indirect evidence of their effects (e.g. damaged coral from a cyclone).

- 3. Compare your results with rest of the class.
- 3. Answer the following questions:
	- a. Which threats did you observe affecting this reef?
	- b. Do you observe indirect evidence of any threats? Provide details.
	- c. Suggest strategies that individuals or organisations can implement to reduce the impact of these threats.
	- d. Is your area part of a marine park?
	- e. If so, are there regulations in place to minimise impact?

#### Teacher notes

*• Students should do additional research to find if the area is part of a marine park and if there are any regulations in place.*

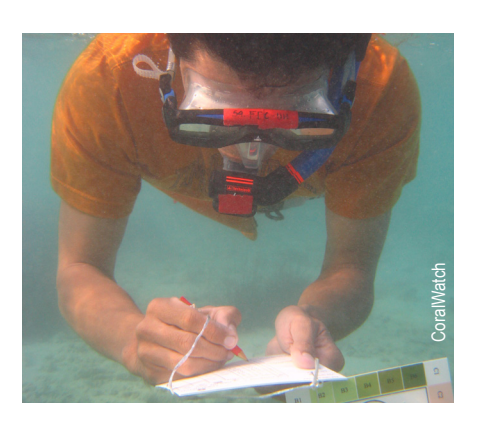

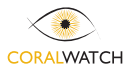

## LOCAL IMPACTS TABLE

Observer(s):

Location: Date:

Weather conditions: windy / calm / cloudy / sunny

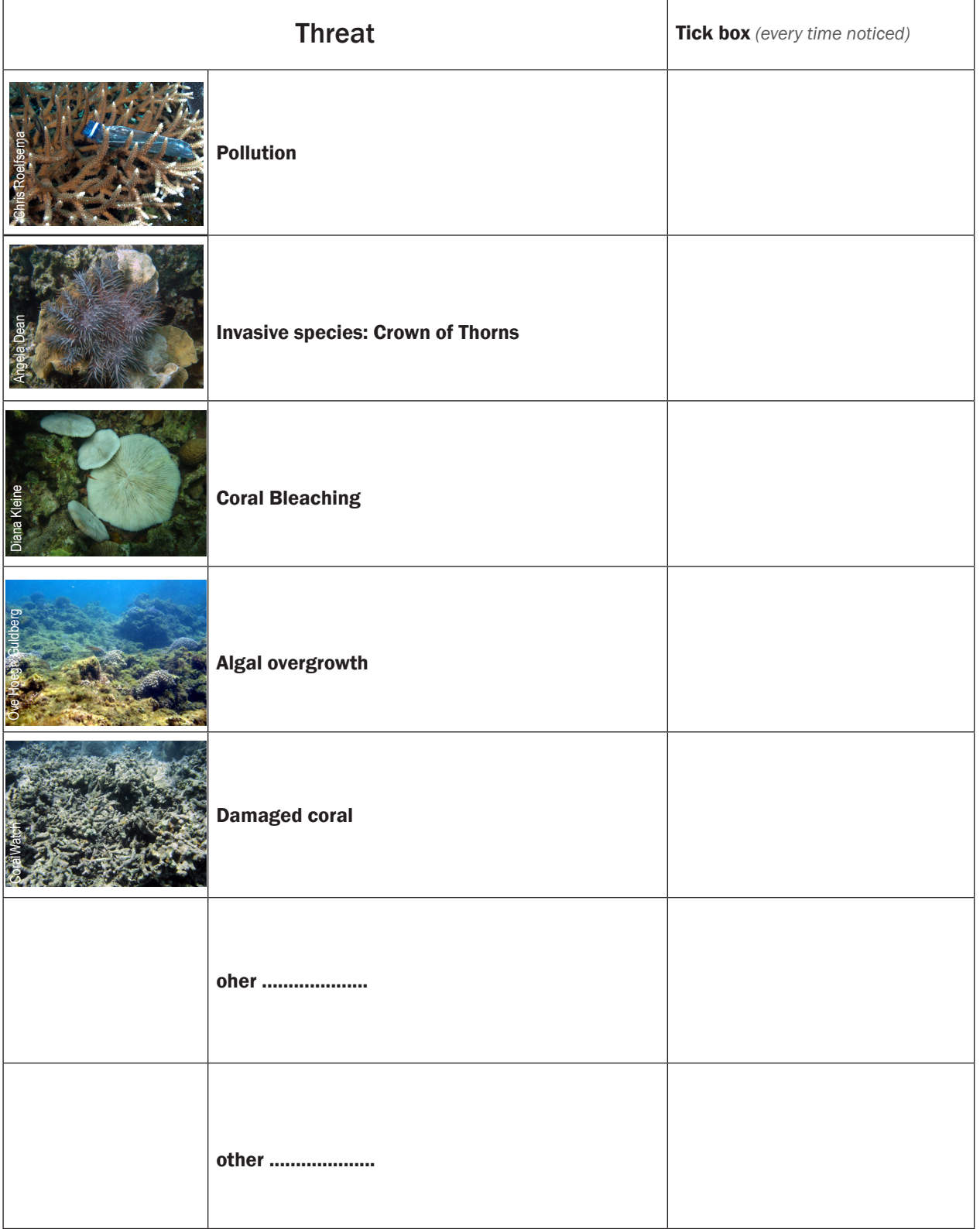

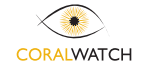